## Histograms

 $\left( 1\right)$ 

 The table gives information about the ages of children at a nursery.

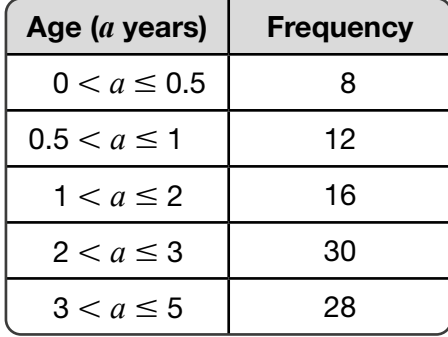

 Draw a histogram for the information shown in the table. (5 marks,  $\star\star\star\star$ )

## NAILIT!

In histograms with class intervals of different widths, frequency density is plotted on the vertical axis. The area of each bar, not the height, represents the frequency.

Frequency (area of bar) = class width (width)  $\times$ frequency density (height)

Work out the frequency density for each class.

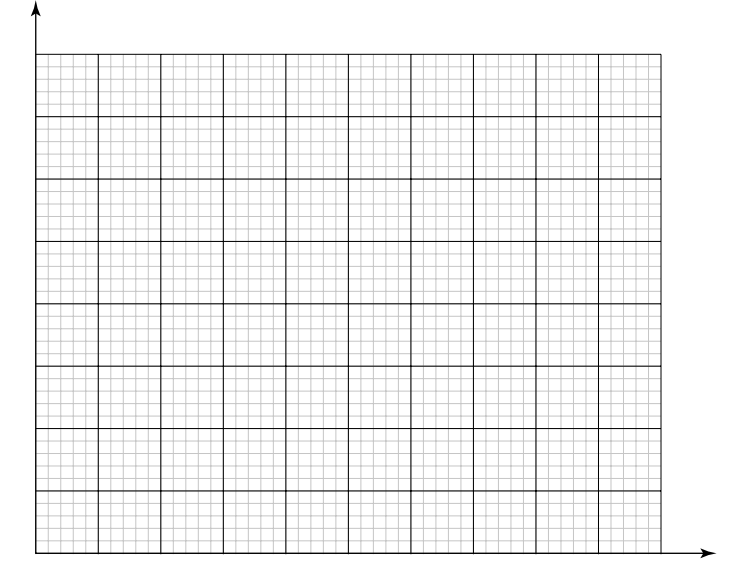

 The table and histogram show information about the wingspan of canaries in an aviary. Use the histogram to complete the table. (4 marks, \*\*\*\*\*)  $\left( 2\right)$ 

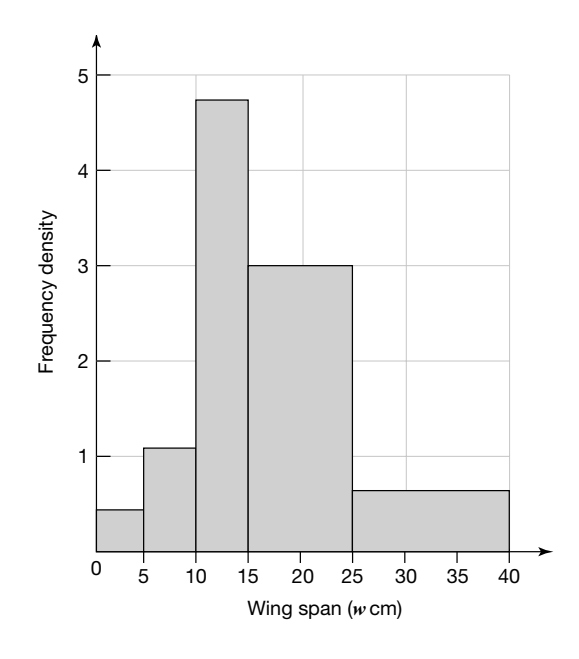

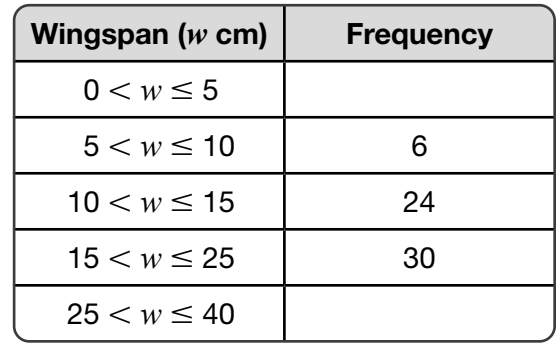